## HOME CARE OASIS TRANSMISSION FLOW CHART

February 2022

## **OASIS Submission & Correction**

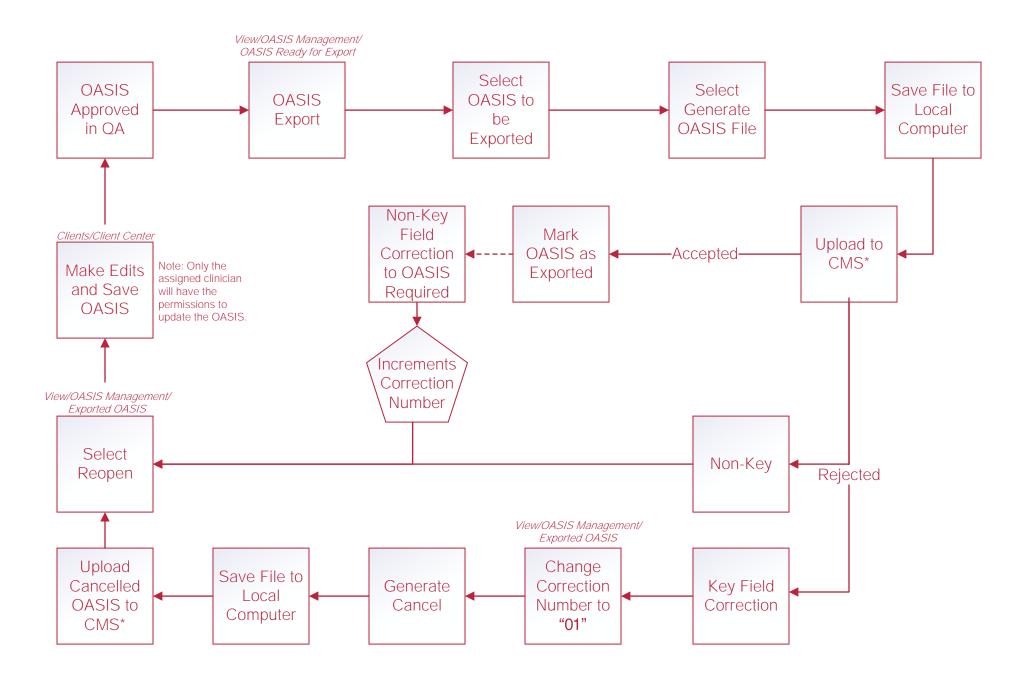

## Help Center

Help/Help Center Help Center This center will provide step-by-step instructions on areas of the software, as well as instructional

videos.